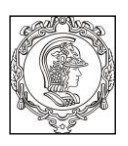

#### **ESCOLA POLITÉCNICA DA UNIVERSIDADE DE SÃO PAULO Departamento de Engenharia de Sistemas Eletrônicos PSI - EPUSP**

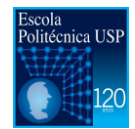

## **PSI 3212 - LABORATÓRIO DE CIRCUITOS ELÉTRICOS**

**PROJETO DO CURSO MULTÍMETRO DIGITAL MICROCONTROLADO**

> Versão 2016 Profs. Leopoldo / Elisabete

# **Atividades da Etapa 2**

## **Documentos de Referência**

- [1] Guia do Projeto versão 2016
- [2] Atividades da Etapa 1

## **1. Descrição das atividades**

Nessa atividade devem ser desenvolvidas as seguintes funções:

- 1. Medição de tensão contínua V<sub>pc</sub> : faixa de 0 a 10V
- 2. Medição de corrente contínua **I<sub>DC</sub>** faixa de 0 a 100 mA
- 3. Medição de tensão alternada **VAC** faixa de 0 a 20 Vpp (deve ser mostrado o valor eficaz da medida)

O **item 1** consiste em medir um sinal DC, ou seja, projetar um voltímetro DC.

- Lembrem-se que a tensão de entrada do microcontrolador deve entre **0V** e **3,3V** !!!
- O microcontrolador deve fazer leituras do sinal de entrada sequencialmente em intervalos de tempo fixos. Os dados lidos são armazenados em uma variável do tipo vetor.
- O sinal de entrada deve ser tratado, pois como um sinal DC (contínua) não é perfeitamente constante, uma vez está sujeito a ruídos que provocam variações no sinal, sugere-se que vocês calculem a média das últimas 1000 amostras do sinal. Um teste interessante é ver qual é o tamanho mínimo da janela para que se tenha um valor estável (2, 4, 8, 16 ...). Vocês viram que para medir um sinal pequeno no osciloscópio é necessário utilizar a função de média.
- O resultado deve ser mostrado num display (LCD) ou na tela do computador. (p.ex.  $Tensão = 1,60 VDC$
- Para saber se o resultado é correto deve-se comparar com a leitura de um multímetro igual ou similar que utilizamos nas experiências 1 e 2.

O **item 2** consiste em medir uma corrente contínua, ou seja, projetar um amperímetro DC.

O amperímetro requer um resistor de "shunt" como mostrado na figura a seguir.

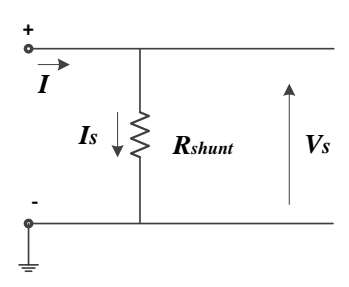

Figura 1 - Circuito *shunt*.

- O **Rshunt** deve ser tal que **I** ≅ **Is** e **0** ≦ **Vs** ≦ **3,0 V**.
- O resultado deve ser mostrado num display (LCD) ou na tela do computador. (p.ex. Corrente  $= 10,50$  mA).
- Para saber se o resultado é correto deve-se comparar com a leitura de um multímetro.

O **item 3** é um pouco mais sofisticado, pois o sinal que vamos medir é AC (alternada). O sina AC mais simples é o senoidal. Mas, queremos que vocês façam um programa capaz de tratar sinais AC que não sejam senoidais também, como onda quadrada, triangular, pulsada etc.

- Para testarem o programa vão precisar de um gerador. Para isso, podem utilizar o laboratório de projetos (sala **C1-01** fundos).
- Vocês devem considerar que o sinal AC varia na faixa de -10 V a + 10 V (20 Vpp). Logo, será necessário utilizar o circuito de condicionamento projetado na **Atividade 1**. E, também pode ser necessário alterar o fator de atenuação ou amplificação (para sinais com amplitudes grandes ou muito pequenas). Antes de ligar o seu sinal a ser medido é preciso antes de mais certificar-se que o sinal a ser aplicado no Kit FRDM está na faixa de **0 V a 3,0 V**. **Não pode ser negativo !!.**
- Se o sinal for senoidal basta dividir o valor máximo por  $\sqrt{2}$ . Mas para sinais não-senoidais terão que calcular o valor eficaz aplicando definiçãoQuem conseguir medir sinais não senoidais vão ganhar um bônus na nota.

O programa deve:

- ler os sinal de entrada (durante o desenvolvimento utilizem um sinal de teste gerado pelo próprio programa);
- calcular o valor eficaz do sinal
- mostrar o resultado num display ou na tela do computador;
- comparar os resultados com um Multímetro.

#### **5. Relatório 2**

O relatório deverá ter a seguinte estrutura.

Capa

- 1. Introdução
- 2. Medição de tensão DC
- 3. Medição de corrente DC
- 4. Medição de tensão AC
- 5. Conclusão
- 6. Apêndices

Na capa deve constar:

- Nome do integrantes que participaram dos trabalhos
- No do grupo
- No do Kit (LE xx) utilizado

Na seção 1 deve-se descrever os objetivos e apresentar uma visão geral das atividades da Etapa 2.

Nas seções 2, 3 e 4 devem ser apresentados:

- Método utilizado (ou projeto)
- Esquema elétrico da montagem para a realização da medição
- Memória de cálculos (do R<sub>shunt</sub>, por exemplo)
- Fluxograma
- Resultados dos testes

Na seção 5 discorrer se os métodos aplicados levaram ao cumprimento dos objetivos desta etapa.

Na seção 6 apresentar o código fonte e especificações técnicas adicionais.